# **SmartStart 8.15**でサポートされる新しい製品

新しいサーバ製品

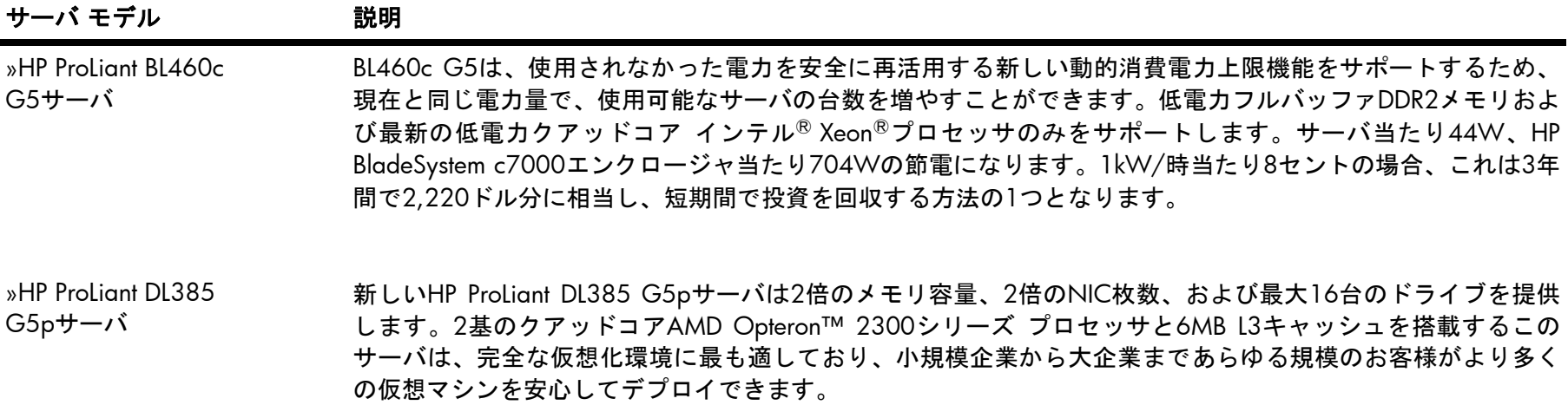

### 新しい製品オプション

オプション アンチン 説明

» HP NC532m 2ポートFlex-10 新しいNC532mは、BladeSystem c-Class用のHPバーチャル コネクトFlex-10 10Gb Ethernetモジュールと連携し 10GbEマルチファンクション て動作させるために設計された、最初のFlex-10対応10Gbメザニン アダプタです。NC532mは2ポートの10GbE BL-cアダプタ アダプタで、新しい10Gbバーチャル コネクト モジュールと組み合わせると、最大8枚の物理ファンクション NICを提供し、100Mbs~10Gbsのいずれかの速度で動作するように設定できます。NC532mアダプタはProLiant c-classサーバ ブレードのタイプIおよびIIメザニン スロットでサポートされ、サーバのネットワーク接続のプロビ ジョニングに使用する場合に、より一層の柔軟性を発揮します。

## 新しいオペレーティング システム サポート

#### オペレーティング システム

» Red Hat Enterprise Linux 4.7 (x86およびAMD64/EM64T)

# 新しいドライバおよびユーティリティ

- » Windows<sup>®</sup> ProLiant Support Pack (PSP) 8.15用の新しいドライバ
	- HP SC08Geホスト バス アダプタ
	- Ethernetネットワーク コントローラ ドライバ
- » Linux ProLiant Support Pack (LSP) 8.15用の新しいドライバ
	- このリリースでは、新しいドライバはありません。

## アップデートされたドライバおよびサポート ソフトウェア

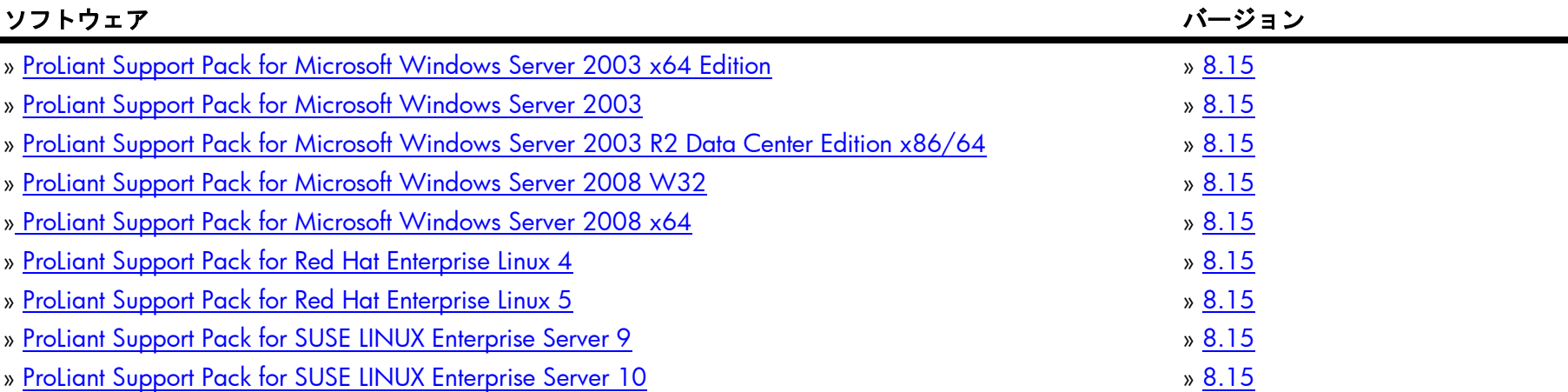

## **ProLiant**サーバ製品**ROM**ファミリ

» ROMアップグレード [ユーティリティ](http://www.compaq.com/support/files/server/us/romflash.html) コンポーネント

Smartコンポーネントfor ROMフラッシュは、サーバおよびオプションのファームウェアをリモートから簡単に低コストでアップグレードする

方法を提供します。これらの新しいコンポーネントは、ユーザがサーバのそばまで行かなくても、リモート システムからシステムおよびオプ ションROMのアップデートを実行することができます。

» システムROMファミリ [テーブル](http://www.compaq.com/support/files/server/us/romtabl.html)

このリンクは、ご使用のシステム用のBIOS/ファームウェア ファミリ コードを提供します。BIOS/ファームウェア アップデートが必要なシス テムがある場合は、このリンクにアクセスしてください。

» ご使用のシステムのProLiantシステムROM[ファミリとバージョンを選択してください](http://www.compaq.com/support/files/server/us/romhowto.html)

このリンクは、正しいシステムROMを確認するための情報を提供します。ここからシステムを正しくアップグレードするために正しい ROMPaqソフトウェアを選択することができます。

#### **SmartStart 8.15**カスタマ アドバイザリ リストとリリース ノート

» SmartStart[製品の既知の重要な問題](ftp://ftp.compaq.com/pub/products/servers/management/smartstart/known-important-product-issues-on-smartstart.pdf)

» [SmartStart 8.15](ftp://ftp.compaq.com/pub/products/servers/management/smartstart/SSCDReleaseNotes.pdf)リリース ノート